# **MARKING SCHEME HALF YEARLY EXAM IT (CODE-402) CLASS: X SESSION 2023-24**

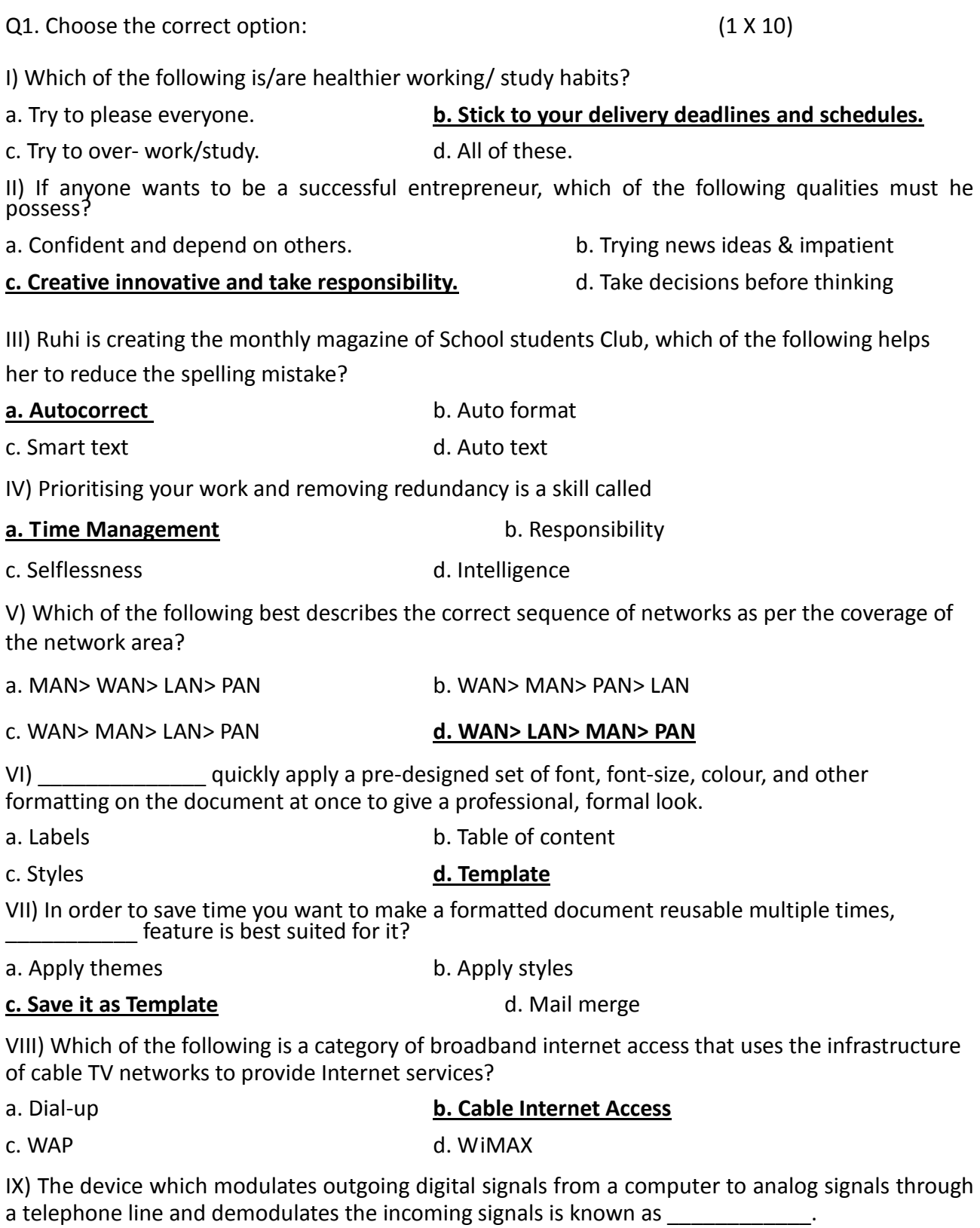

a. Modulator b. Demodulator

#### **c. Modem** d. Dongle

X) Which standard network protocol is used to communicate between web browser and web server?

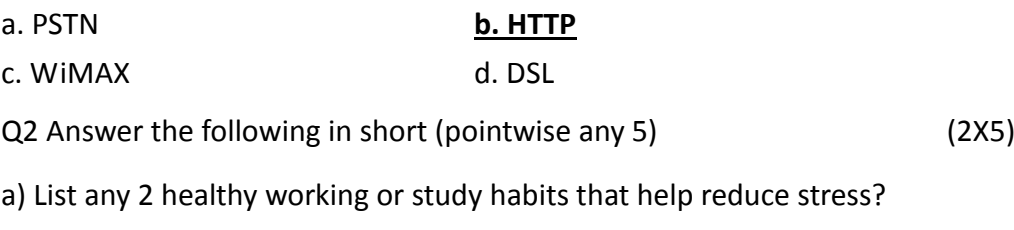

**Yoga &Regular Excercise. Breathing Excercises Meditation Healthy food habits**

b) What is a template? List the uses of using a template.

## **Template is a document that contains pre defined formatting styles graphics tables objects and other information that is commonly used in a particular pattern like letters fax**

## **Template can be useful in creating a professional document .**

## **It saves time and effort of the user.**

c) Give the keyboard shortcut for opening a new file and To print the file?

## **CTRL+N and CTRL+P**

d) List any 4 types of styles.

## **Paragraph styles.**

**Character styles.**

**Table styles.**

**List styles.**

e)What are the various ways of inserting images in a document?

## **1.Inserting an image from a file.**

**2.Inserting an image from clip art.**

**3Inserting a scanned image.**

# **4.Inserting an image using drag and drop down method.**

## **5.Inserting an image from the clipboard**

f) What are the advantages of sharing a file over a cloud location?

1. ACCESSIBILITY: Files can be created and edited from any where without the limitations of time and premises.It makes working easy from anywhere anytime.

2. COLLABORATION: Multiple people can work on the same file and a Team work leads to better efficiency.

Q3. Differentiate between the following (Any 5) (2X5)

RAM and ROM (Temporary/volatile Permanent/Non Volatile)

Spyware and Worm (Spyware is malicious software that enters system and shares the system data to third party WORM: is a malware that self replicates and damages the computer while remaining in the host system)

Verbal Communication Non Verbal Communication (VERBAL Communication a type of communication where we use spoken and written words to get our message and information across to the other person

NON VERBAL COMMUNICATION:transfer of information from one person to another without the use of words or spoken language. Nonverbal communication can occur in a variety of ways, including through facial expressions, gestures, and body posture or position.

Copy and Move a file

CUI and GUI (CUI Character User Interface. This is a user interface where the user interacts with a computer using only a keyboard eg DOS UNIX

GUI A graphics-based operating system interface that uses icons, menus and a mouse (to click on the icon or pull down the menus) to manage interaction with the system Eg WINDOWS)

Hardware and Software HARDWARE: the physical elements of a computer. Also referred to as the machinery or the equipment of the computer. Examples of hardware in a computer are the keyboard, the monitor, the mouse and the processing unit

SOFTWARE:is a set of instructions, data or programs used to operate computers and execute specific tasks Eg Ms PAINT, MS WORD

Q4.What do these Abbreviations stand for.(Any 50 5

**PDF PRE DEFINED FORMAT**

**GUI GRAPHIC USER INTERFACE**

**ROM READ ONLY MEMORY**

**BIOS BASIC INPUT OUTPUT SYSTEM**

**PnP PLUG AND PLAY**

**HTTP HYPER TEXT TRANSFER PROTOCOL**

#### **Q5 Answer any Five in brief. (2X5)**

**a.** List 4 major functions of operating system.

**DEVICE MANAGEMENT**

**PROCESS MANAGEMENT**

**MEMORY MANAGEMENT**

#### **FILE MANAGEMENT**

b. List 4 signs that indicate your computer has Virus. How to protect your system from Virus

**Your computer or web browser has dramatically slowed down over a period of a few days/a week.**

**Frequent freezing or crashing.**

**Modified or deleted files.**

**New programs or desktop icons that you do not recall installing/creating.**

**Programs running without your consent.**

**Programs closing without your consent.**

**Abnormal or erratic behaviour of the computer**

c. List 2 qualities of an Entrepreneur. Give 2 myths about Entrepreneurship.

### **CONFIDENT RISK TAKING LEADERSHIP QUALITIES ADAPTABLE AND FLEXIBLE TO ACHIEVE GOALS**

### **BUSINESS NEEDS A LOT OF MONEY IS A MYTH**

### **BUSINESS SHOULD HAVE A UNIQUE IDEA IS A MYTH**

d. List all the SMART methods to set the goals. Give full form of SMART. Explain 'A' in brief.

### **SPECIFIC MEASURABLE ACHIEVABLE RELEVANT TIME BOUND**

e. What is the utility of text wrapping in a document?

### **Text wrap is a feature supported by many word processors that enables you to surround a picture or diagram with text**

## **WITH THIS FEATURE WE CAN CONTROL HOW THE IMAGE SHAPES AND CHARTS CAN BE BEST PRESENTED ALONG WITH THE TEXT**

f. Give the file extensions of Text file Audio file Movie and Image file.

**TEXT FILE: .TXT**

**AUDIO: .MP3**

**MOVIE: .MP4**

### **IMAGE: .JPG/PNG/BMP**

Q6.

a. Explain the difference between Styles and Templates in Writer.

**Styles keep your formatting consistent within a document**

**Templates allow you to re-use text, and keep your look and feel consistent across multiple documents.**

b. To send the letter to all the Students in school the Teacher should use which feature of Writer,

Also briefly explain the types of files to be created. 2

### **MAIL MERGE, TWO TYPES OF FILES ARE DOCUMENT AND NON DOCUMENT**

c. Neha is receiving several mails from companies advertising the product.Such mails are called mails. **SPAM** (1)